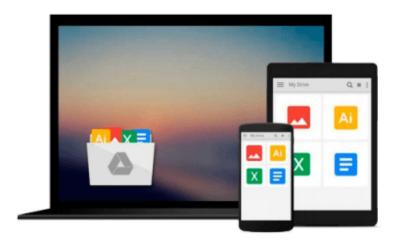

# Adobe Photoshop Lightroom CC/6 and 5: The Fundamentals & Beyond (A Workshop on Video)

Laura Shoe

#### Download now

Click here if your download doesn"t start automatically

## Adobe Photoshop Lightroom CC/6 and 5: The Fundamentals & Beyond (A Workshop on Video)

Laura Shoe

Adobe Photoshop Lightroom CC/6 and 5: The Fundamentals & Beyond (A Workshop on Video) Laura Shoe

In this Lightroom 5, 6 and CC 2015 version of the highly-acclaimed Fundamentals & Beyond series, delve into the fundamentals of Lightroom and way beyond, in 15½ hours of training on 76 videos. Laura guides you through how to organize and manage, fix and enhance and share your photos and videos in Lightroom in a way that beginners can easily understand and immediately put to use, and with enough depth that intermediate users can also benefit greatly. From her years of teaching experience, she anticipates where students get stuck, and with a clear and concise presentation style, guides you through the complexities with ease. **Beginners:** Laura advises you on which videos are most important to watch first so you don t get overwhelmed.

76 MP4 video tutorials (1024x768). For Mac and PC, iPad, iPhone, and Android mobile devices. No internet connection required! 74 videos apply to LR CC and 6; 69 apply to LR 5. Purchase grants you a license to use them forever on your own computers and mobile devices. The license does not allow for resale.

#### What You Get

Participation in an experimental private Facebook group in which to ask questions. (This group is being started on a trial basis. After purchase, contact Laura through her website for entry.)

**Getting Started**Understand how Lightroom works with a catalog and nondestructive editing, where to put your images and how to organize them, how to move your catalog and images, how to ensure that everything gets backed up, how to set preferences and catalog settings.

LibraryLearn how to get around in the Library module, manage screen space, set view options, import photos and videos (including from Elements, iPhoto and Photos), manage your files and folders, resolve problems that occur, rate, flag and keyword your photos and videos, add metadata, find files, create collections and smart collections, and create smart previews for off-line editing. Learn the advantages of converting your raw files to DNG, and how to convert to and manage DNG files. Learn to use Publish Services to share your photos on Facebook, Flickr, and other services, how to email directly from Lightroom, and to create JPEG and other copies of your photos to share via Export. Learn how to play and trim your videos, how to capture JPEG snapshots, and develop them.

**Develop**After an overview of the Develop process, learn how to read the histogram, and then to use the crop, spot removal, and red eye tools. Learn the Basic panel, how to adjust individual tones with the Tone Curve, individual colors with HSL, black and white conversions and split toning, adding grain and vignettes, lens and perspective corrections, sharpening and noise reduction. Learn how to take advantage of virtual copies and presets, and how to use history and snapshots. Make local changes with the adjustment brush, radial filter and graduated filter. Work on multiple images with sync and auto sync. Understand color spaces, rendering intents and soft proof your photos for print or export. Learn different ways to view your image

before and after your work. Integrate Photoshop or Elements into your Lightroom workflow.

**Map**Understand where this powerful new module fits into your workflow, how to automate assignment of GPS location, and how to leverage the power of Address Lookup/Reverse Geocoding.

**▶ Download** Adobe Photoshop Lightroom CC/6 and 5: The Fundamen ...pdf

Read Online Adobe Photoshop Lightroom CC/6 and 5: The Fundam ...pdf

### Download and Read Free Online Adobe Photoshop Lightroom CC/6 and 5: The Fundamentals & Beyond (A Workshop on Video) Laura Shoe

#### From reader reviews:

Dennis Boone:Reading a reserve can be one of a lot of activity that everyone in the world adores. Do you like reading book consequently. There are a lot of reasons why people love it. First reading a reserve will give you a lot of new data. When you read a publication you will get new information because book is one of various ways to share the information or their idea. Second, reading a book will make you actually more imaginative. When you reading a book especially fiction book the author will bring you to imagine the story how the characters do it anything. Third, you are able to share your knowledge to others. When you read this Adobe Photoshop Lightroom CC/6 and 5: The Fundamentals & Beyond (A Workshop on Video), it is possible to tells your family, friends along with soon about yours guide. Your knowledge can inspire the others, make them reading a guide.

David Eaton:Reading a reserve tends to be new life style on this era globalization. With studying you can get a lot of information that could give you benefit in your life. Using book everyone in this world can easily share their idea. Books can also inspire a lot of people. Lots of author can inspire their own reader with their story or perhaps their experience. Not only the storyline that share in the books. But also they write about the data about something that you need example. How to get the good score toefl, or how to teach your sons or daughters, there are many kinds of book that exist now. The authors on this planet always try to improve their expertise in writing, they also doing some study before they write on their book. One of them is this Adobe Photoshop Lightroom CC/6 and 5: The Fundamentals & Beyond (A Workshop on Video). Christopher McCrady:A lot of publication has printed but it is different. You can get it by net on social media. You can choose the top book for you, science, witty, novel, or whatever simply by searching from it. It is identified as of book Adobe Photoshop Lightroom CC/6 and 5: The Fundamentals & Beyond (A Workshop on Video). Contain your knowledge by it. Without making the printed book, it can add your knowledge and make you happier to read. It is most essential that, you must aware about guide. It can bring you from one location to other place.

Juanita Bey:What is your hobby? Have you heard this question when you got learners? We believe that that problem was given by teacher for their students. Many kinds of hobby, Every person has different hobby. And you also know that little person such as reading or as reading become their hobby. You need to understand that reading is very important and also book as to be the issue. Book is important thing to increase you knowledge, except your personal teacher or lecturer. You will find good news or update in relation to something by book. A substantial number of sorts of books that can you go onto be your object. One of them is this Adobe Photoshop Lightroom CC/6 and 5: The Fundamentals & Beyond (A Workshop on Video).

Download and Read Online Adobe Photoshop Lightroom CC/6 and 5: The Fundamentals & Beyond (A Workshop on Video) Laura Shoe #9PBW7LQGNFR

Read Adobe Photoshop Lightroom CC/6 and 5: The Fundamentals & Beyond (A Workshop on Video) by Laura Shoe for online ebookAdobe Photoshop Lightroom CC/6 and 5: The Fundamentals & Beyond (A Workshop on Video) by Laura Shoe Free PDF d0wnl0ad, audio books, books to read, good books to read, cheap books, good books, online books, books online, book reviews epub, read books online, books to read online, online library, greatbooks to read, PDF best books to read, top books to read Adobe Photoshop Lightroom CC/6 and 5: The Fundamentals & Beyond (A Workshop on Video) by Laura Shoe books to read online.Online Adobe Photoshop Lightroom CC/6 and 5: The Fundamentals & Beyond (A Workshop on Video) by Laura Shoe ebook PDF downloadAdobe Photoshop Lightroom CC/6 and 5: The Fundamentals & Beyond (A Workshop on Video) by Laura Shoe Photoshop Lightroom CC/6 and 5: The Fundamentals & Beyond (A Workshop on Video) by Laura Shoe Photoshop Lightroom CC/6 and 5: The Fundamentals & Beyond (A Workshop on Video) by Laura Shoe EPub